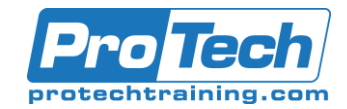

# Kubernetes Administration with HELM

# **Course Summary**

## **Description**

Kubernetes is an open-source system for automating deployment, scaling, and management of containerized applications.

This course introduces participants to the basic concepts and architecture of Kubernetes, its initial install & setup, Kubernetes Pods, Deployments and Services, Persistent Storage, Networking, Automating Deployment, Scaling and Management of Containerized Applications, the Kubernetes Helm Package Manager, and finally, it's logging and monitoring facilities.

This course doesn't only prepare delegates for the daily administration of Docker and Kubernetes systems but also for the official Certified Kubernetes Administrator (CKA) exam of the Cloud Native Computing Foundation (CNCF).

## **Topics**

- Introduction
- Installing Kubernetes
- Accessing Kubernetes
- Kubernetes Workloads
- Scheduling and node management
- Accessing the applications
- Persistent storage in Kubernetes
- Logging, monitoring and troubleshooting
- Introduction to Helm Package Manager
- Installing Helm and Tiller
- Using Helm
- Helm Charts
- Chart Templates
- Helm plugins
- Helm Security

## **Audience**

This course is designed for system administrators and DevOps professionals who want to understand and use Kubernetes in cloud and data center environments.

#### **Prerequisites**

Before taking this course, you should have the following skills and experience:

- Proficiency with the Linux CLI (PT6795 "Linux Fundamentals")
- A broad understanding of Linux system administration (PT9992 "Enterprise Linux Systems Administration").
- Basic knowledge of Linux containers, e.g. Docker (PT10169 "Docker")

## **Duration**

Four days

Due to the nature of this material, this document refers to numerous hardware and software products by their trade names. References to other companies and their products are for informational purposes only, and all trademarks are the properties of their respective companies. It is not the intent of ProTech Professional Technical Services, Inc. to use any of these names generically

# ProTech Professional Technical Services, Inc.

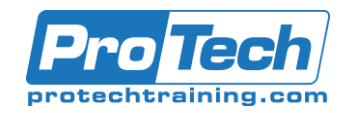

# Kubernetes Administration with HELM

## **Course Outline**

## *I. Introduction*

- A. Cloud computing in general
- B. Cloud types
- C. Cloud native computing
- D. Application containers
- E. Containers on Linux
- F. Container runtime
- G. Container orchestration
- H. Kubernetes
- I. Kubernetes concepts, objects categories, and architecture
- J. Kubernetes master and node

*Lab*

## *II. Installing Kubernetes*

- A. Picking the right solution
- B. One node Kubernetes install
- C. Kubernetes universal installer
- D. Install using kubeadm on CentOS
- E. Kubernetes Networking

*Lab*

## *III. Accessing Kubernetes*

- A. Accessing the Kubernetes cluster
- B. Controlling access to the API
- C. Authorization
- D. Role Based Access Control
- E. Roles and ClusterRoles
- F. Role bindings

## *Lab*

## *IV. Kubernetes Workloads*

- A. The pod
- B. Restart Policy examples
- C. InitContainers
- D. Our first Pod
- E. Operations on pods
- F. Replication Controller
- G. Working with Replication Controller
- H. Deployments
- I. Working with Deployments
- J. Jobs, CronJobs
- K. Jobs example
- L. CronJobs example
- M. DaemonSets

*Lab*

#### *V. Scheduling and node management*  A. The Kubernetes Scheduler

- B. Assigning Pods to Nodes
- C. Assigning Pods to Nodes node affinities
- D. Assigning Pods to Nodes Pod affinities
- E. Taints and tolerations
- F. Managing nodes

## *Lab*

## *VI. Accessing the applications*

- A. Services
- B. Service types
- C. Working with Services
- D. Ingress
- E. Ingress definition
- F. Network Policies
- G. Network Policy example

## *Lab*

## *VII. Persistent storage in Kubernetes*

- A. Volumes
- B. Volume types
- C. Persistent Volumes
- D. Secrets
- E. Using Secrets as environmental variables
- F. Using Secrets as volumes
- G. ConfigMaps
- *Lab*

#### *VIII. Logging, monitoring and troubleshooting*

- A. Logging architecture
- B. Monitoring
- C. Troubleshooting

## *IX. Introduction to Helm Package Manager*

- A. Its Purpose
- B. Main Helm Concepts
- C. Helm Components
- D. Helm Implementation

## *X. Installing Helm and Tiller*

- A. Installing Helm client
- B. Installing Tiller, the Server Side of Helm
- C. Upgrading Tiller
- D. Deleting or Reinstalling Tiller

Due to the nature of this material, this document refers to numerous hardware and software products by their trade names. References to other companies and their products are for informational purposes only, and all trademarks are the properties of their respective companies. It is not the intent of ProTech Professional Technical Services, Inc. to use any of these names generically

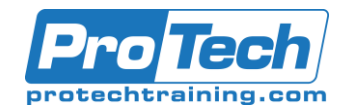

# **Course Outline** (cont'd)

## *XI. Using Helm*

- A. Helm Search: Finding Charts
- B. Helm Install: Installing A Package
- C. Helm Upgrade and Helm Rollback: Upgrading A Release, And Recovering on Failure
- D. Helm Delete: Deleting a Release
- E. Helm Repo: Working with **Repositories**
- F. Creating Your Own Charts
- G. Tiller, Namespaces and RBAC

## *XII. Helm Charts*

- A. Intro to Charts
- B. Chart Lifecycle Hooks
- C. Charts Tips and Tricks
- D. Charts Repository Guides
- E. Syncing your Chart Repo
- F. Signing Charts
- G. Chart Tests

## *XIII. Chart Templates*

- A. Getting started
- B. Built-in Objects
- C. Values Files
- D. Template Functions and Pipelines
- E. Flow Control
- F. Variables
- G. Named Templates
- H. Accessing Files Inside Templates
- I. Creating a NOTES.txt file
- J. Sub charts and Global Values
- K. Debugging Templates

## *XIV. Helm plugins*

- A. Overview
- B. Installing a Plugin
- C. Building Plugins
- D. Downloader Plugins
- E. Environment Variables

## *XV. Helm Security*

- A. Role-based Access Control (RBAC) Intro
- B. Tiller and Role-Based Access Control
- C. Helm and Role-Based Access Control
- D. Using SSL Between Helm and Tiller: Overview/li>
- E. Generating Certificate Authorities and **Certificates**
- F. Creating a Custom Tiller Installation
- G. Configuring the Helm Client
- H. Best Practices for Securing Helm and Tiller

Due to the nature of this material, this document refers to numerous hardware and software products by their trade names. References to other companies and their products are for informational purposes only, and all trademarks are the properties of their respective companies. It is not the intent of ProTech Professional Technical Services, Inc. to use any of these names generically